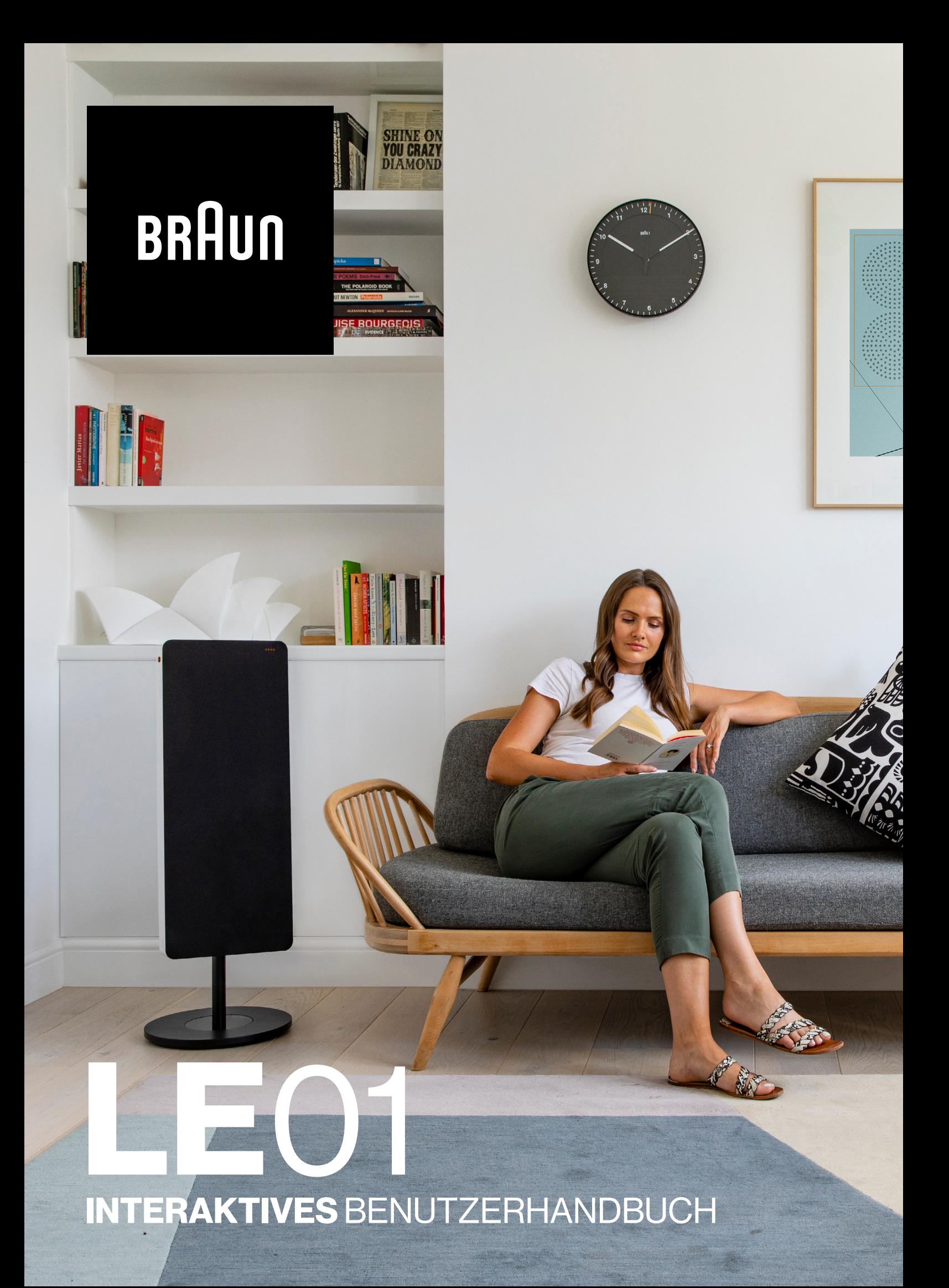

# Braun Audio | LE01

INTERAKTIVES BENUTZERHANDBUCH

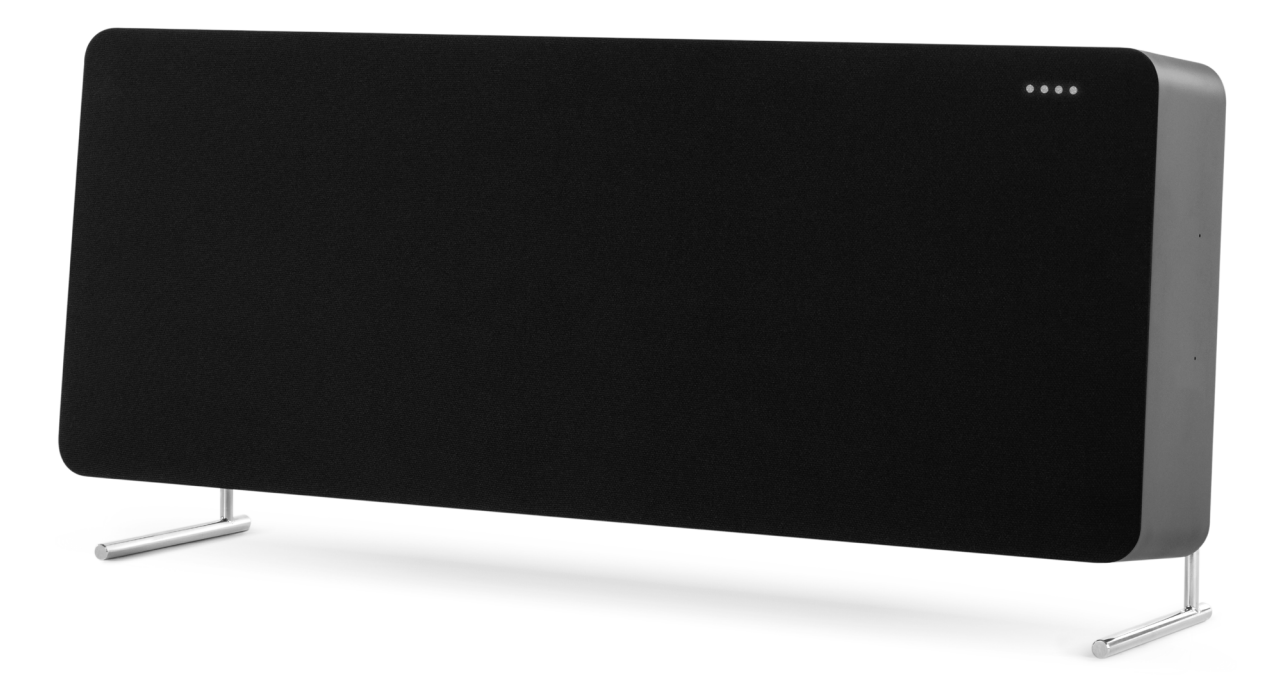

LE01 ist das Aushängeschild der LE-Lautsprecher mit expansivem, immersivem Braun-Sound, einem hohem dynamischen Bereich und durchgehend kristallklarer Wiedergabe. Sie können den LE01 mit einem Bodenstativ Zuberhörteil verwenden, um die Kabelverwaltung zu vereinfachen.

Sie finden alle LE-Zubehörteile [hier.](https://www.braun-audio.com/de-AT/audio-hifi/lautsprecher/zubehoer-lautsprecher/c/type_Accessories_Speakers)

Einige Funktionen sind möglicherweise nicht in allen Regionen oder Sprachen verfügbar.

#### Support.

Brauchen Sie Hilfe mit Ihrem LE01? Versuchen Sie Folgendes: Siehe ["Häufig gestellte Fragen"\(FAQs\)](https://support.braun-audio.com/de/kb)

Finden Sie direkt Antworten auf Ihre Fragen unter <https://support.braun-audio.com/>oder kontaktieren Sie unser Support-Team unter support@braun-audio.com

Telefon:

GB +44 1923 3810 50 ES +34 932 20 03 40 NL +31 20 808 09 97 IT +39 010 848 03 75 FR +33 1 84 88 47 12 DE +49 89 2170497 70

Retten Sie einen Baum. Drucken Sie dieses Dokument nur, wenn es notwendig ist.

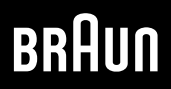

# Braun Audio | LE01

# Übersicht

- . Lieferumfang
- . [Steuerelemente](https://www.myaqipa.com/web/BraunSupport/WebUG_Braun_LE01/de-de/Topics/BraunLE/Overview.htm)
- . Statusleuchten
- . Anschlüsse

## Erste Schritte

- . Tischständer oder Silikonfüße befestigen
- . Einschalten des Lautsprechers
- . Die Braun Audio-App herunterladen
- . [Die Platzierung Ihres Lautsprechers optimieren](https://www.myaqipa.com/web/BraunSupport/WebUG_Braun_LE01/de-de/Topics/BraunLE/Getting_started.htm)
- . Ein Ethernet-Kabel anschließen
- . Google Assistant konfigurieren
- . Zusätzliche Lautsprecher hinzufügen
- . Stereo-Kopplung

#### [Gebrauch Ihres Lautsprechers](https://www.myaqipa.com/web/BraunSupport/WebUG_Braun_LE01/de-de/Topics/BraunLE/Using_your_speaker.htm)

- . Google Assistant
- . Chromecast built-in
- . Apple AirPlay 2
- . Multiroom
- . Bluetooth
- . Anschließen eines externes Geräts
- . Mikrofone stummschalten

### Einstellungen

- . Werks-Reset
- . [Aktualisieren der Software](https://www.myaqipa.com/web/BraunSupport/WebUG_Braun_LE01/de-de/Topics/BraunLE/Settings.htm)

# [Technische Daten](https://www.myaqipa.com/web/BraunSupport/WebUG_Braun_LE01/de-de/Topics/BraunLE/Specifications.htm)

### [Sicherheitsinformationen](https://www.myaqipa.com/web/BraunSupport/WebUG_Braun_LE01/de-de/Topics/BraunLE/Safety.htm)

#### Konformität

- . Marken
- . Copyright
- . [Open-Source-Software](https://www.myaqipa.com/web/BraunSupport/WebUG_Braun_LE01/de-de/Topics/DiscovR/SafetyGuide/_EN/Compliance.htm)
- . Garantie

#### [Fehlerbehebung](https://www.myaqipa.com/web/BraunSupport/WebUG_Braun_LE01/de-de/Topics/BraunLE/Troubleshooting.htm)

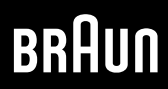